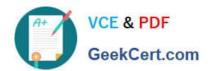

# **C\_IBP\_2202**<sup>Q&As</sup>

SAP Certified Application Associate - SAP IBP for Supply Chain (2202)

# Pass SAP C\_IBP\_2202 Exam with 100% Guarantee

Free Download Real Questions & Answers PDF and VCE file from:

https://www.geekcert.com/c\_ibp\_2202.html

100% Passing Guarantee 100% Money Back Assurance

Following Questions and Answers are all new published by SAP Official Exam Center

- Instant Download After Purchase
- 100% Money Back Guarantee
- 365 Days Free Update
- 800,000+ Satisfied Customers

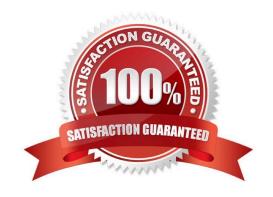

# https://www.geekcert.com/c\_ibp\_2202.html

2024 Latest geekcert C\_IBP\_2202 PDF and VCE dumps Download

#### **QUESTION 1**

Which header name displays are available in the Report Options menu of the SAP IBP Excel interface? Note: There are 2 correct Answers to this guestion.

- A. Changed member names that the user had created
- B. Caption, as defined in configuration for the default name
- C. Business meaning, as defined in configuration
- D. Full unique name including the dimension and technical name

Correct Answer: CD

#### **QUESTION 2**

You create a planning filter using an SAP IBP Fiori app. Which of the following objects can it be applied to? Note: There are 2 correct Answers to this question.

- A. Planning view templates in the SAP IBP add-in for Microsoft Excel
- B. Supply chain graph in Supply Chain Network app
- C. Snapshot operator in the SAP IBP add-in for Microsoft Excel
- D. Jobs in the Applications Jobs app

Correct Answer: AD

#### **QUESTION 3**

Which of the following settings can you use in your supply planning background job triggered from Excel? Note: There are 2 correct Answers to this question.

- A. Planning unit
- B. UOM to ID
- C. Target currency
- D. Type of algorithm to use

Correct Answer: BD

# **QUESTION 4**

Which library is used by the forecasting engine for the demand sensing algorithm?

## https://www.geekcert.com/c\_ibp\_2202.html 2024 Latest geekcert C\_IBP\_2202 PDF and VCE dumps Download

- A. Predictive analytics library
- B. Demand library
- C. Supply chain algorithm library
- D. Heuristics library

Correct Answer: C

### **QUESTION 5**

What is a prerequisite for modeling outsourced manufacturers with production capacity?

- A. Model production costs for internal and external production resources to model priority.
- B. Model target inventory and stocks at the outsourced location.
- C. Ensure that multiple modes of transportation are set up.
- D. Use production lead times and offsets to manage components at the outsourced location.

Correct Answer: A

Latest C IBP 2202 Dumps C IBP 2202 Study Guide C IBP 2202 Braindumps